## **FAQ'S Com es dona d'alta una entitat bancària al programa comptable SICALwin?**

Quan una entitat local vulgui comptabilitzar/gravar moviments de tresoreria, serà requeriment previ donar d'alta l'entitat o entitats bancàries (ordinals) amb les quals es treballarà en el programa comptable SICALwin. Per fer-ho caldrà estar a la pantalla **Ordinals de Tresoreria**.

## Per accedir-hi caldrà seguir la següent **ruta**:

*Administració de sistema > Taules bàsiques > Ordinals de tresoreria* 

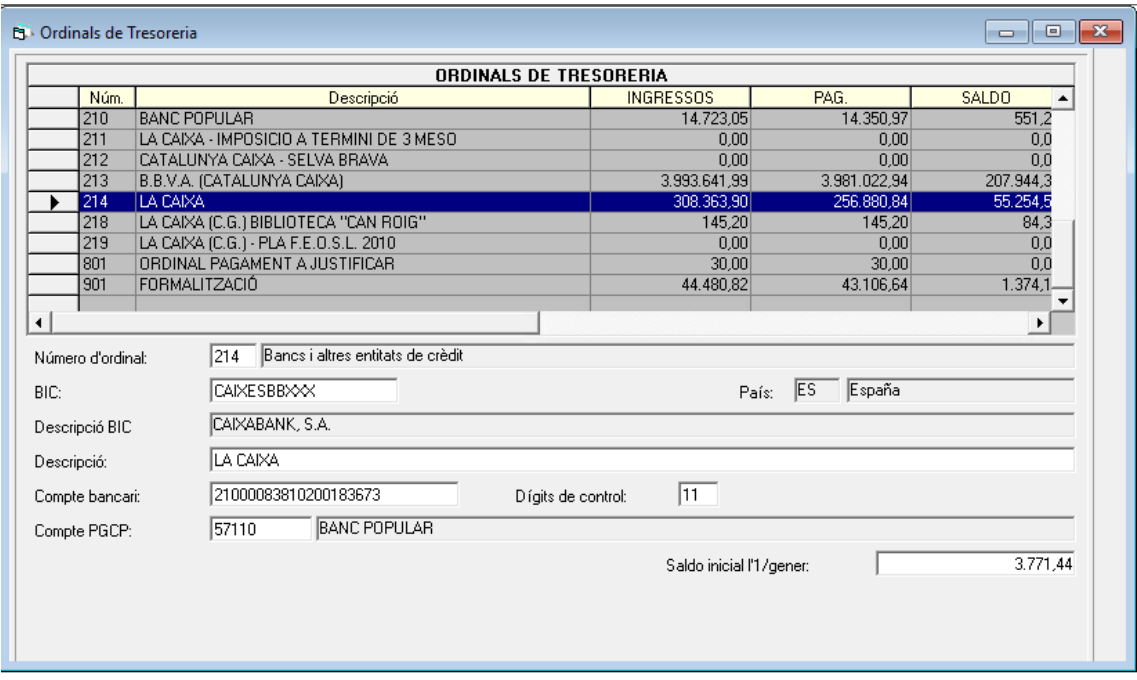

El primer camp a omplir és el **número d'ordinal**, que caldrà que es tingui en compte el següent:

 Els ordinals s'han de crear amb la següent numeració (en l'última columna s'indica el compte del PGCP associat):

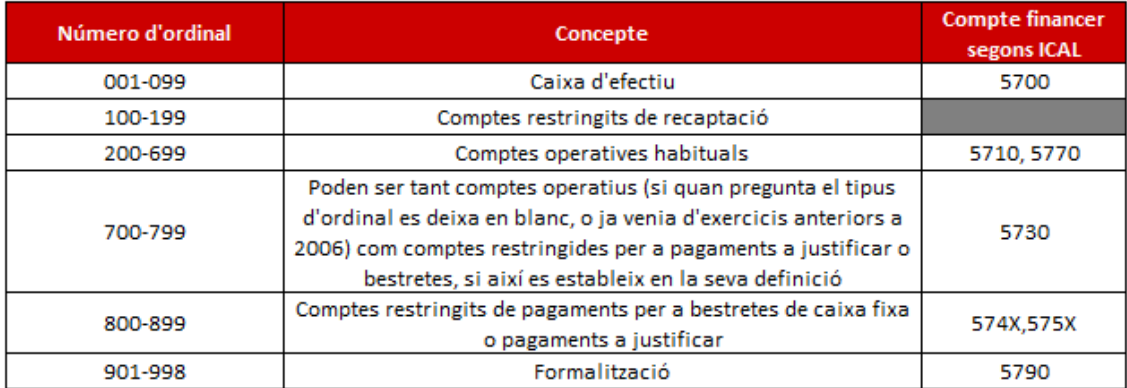

Els ordinals 000, 900, 999 són d'ús intern i no es permet utilitzar-los.

 Cal **crear un ordinal per cada número de compte bancari o compte corrent,** que es tingui contractat amb cadascuna de les entitats.

Un cop seleccionat el número d'ordinal, segons la funcionalitat que es necessiti, caldrà anar omplint cadascun dels camps buits amb les dades que demana el programa comptable SICALWin:

- 1. **Codi d'Identificació Bancari Internacional (BIC):** En aquest camp, ens hi posarem a dins i premem la tecla "F5", perquè ens apareguin el llistat de BIC's disponibles assignats a cada entitat bancària. (p.ex: BBVAESMMXX.)
- 2. **Descripció BIC:** Aquest camp està associat a l'anterior, per tant, s'omple de forma automàtica amb la selecció anterior. (p.ex: El BIC anterior és del BBVA, S.A.)
- 3. **Descripció de l'ordinal:** Aquí haurem de posar una descripció que ens permeti identificar el compte bancari que donem d'alta. (p.ex: BBVA - Compte de pagament a proveïdors o BBVA - Oficina de Figueres).
- 4. **Compte bancari:** Camp que omplirem amb el número de compte corrent de 20 dígits facilitat per l'entitat bancària.
- 5. **Dígits de control:** Camp que omplirem amb el número de 2 dígits facilitat per l'entitat bancària.
- 6. **Compte PGCP:** Aquest camp es refereix al compte financer, on es reflectiran els moviments comptables de l'operativa d'aquest compte bancari. El més habitual és el 5710, que correspon a Bancs i institucions de crèdit. Comptes operatius.

Des d'aquesta pantalla també es donaran d'alta els ordinals per a **pagaments a justificar** i **bestretes de caixa fixa**.